### Kanto: FPGA Audio Player and Visualizer

Kavita Jain-Cocks Zhehao Mao Amrita Mazumdar Darien Nurse Jonathan Yu

May 16, 2013

K ロ ▶ K 레 ▶ K 레 ▶ K 레 ≯ K 게 회 게 이 및 사 이 의 O

# Project Overview

- $\triangleright$  Objective: Design and implement an audio player with frequency visualization.
- $\blacktriangleright$  Hardware: Handles audio output and frequency visualization
- $\triangleright$  Software: Handles user interaction and system initialization

K ロ ▶ K 레 ▶ K 레 ▶ K 레 ≯ K 게 회 게 이 및 사 이 의 O

## High-Level Overview

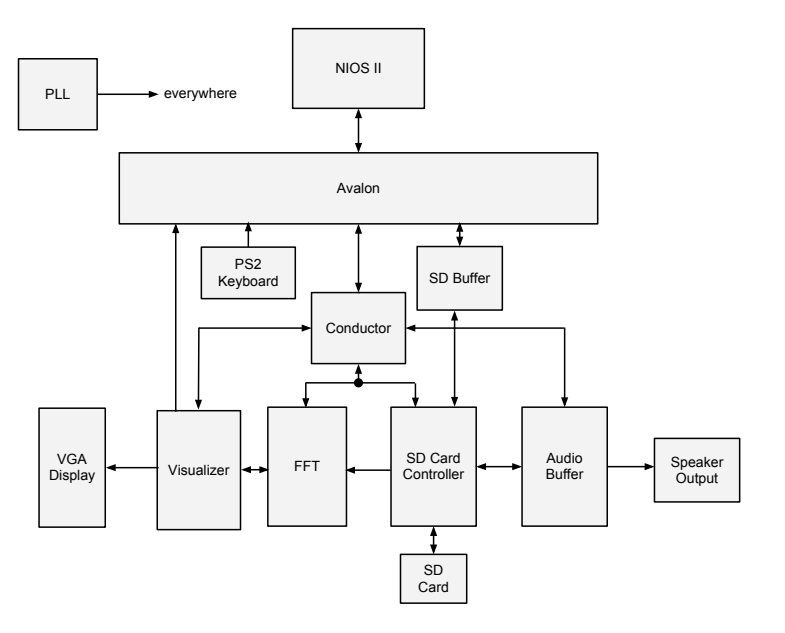

## SD Controller

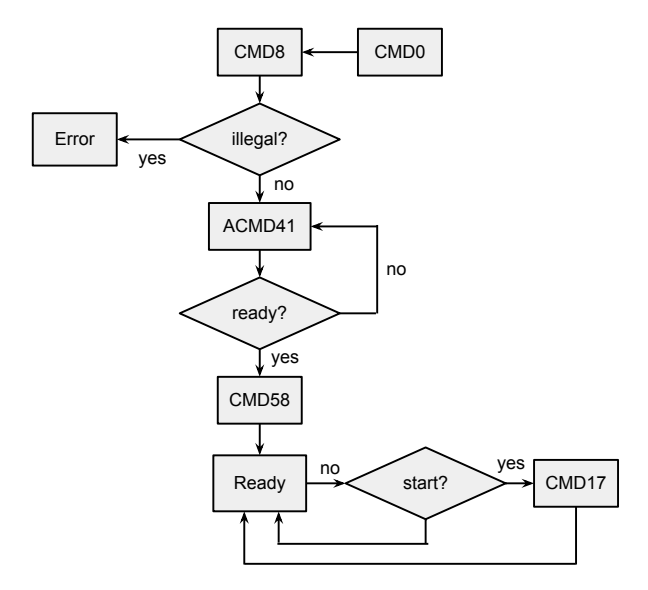

K ロ ▶ K @ ▶ K 할 > K 할 > 1 할 > 1 9 Q Q \*

# Audio Buffer

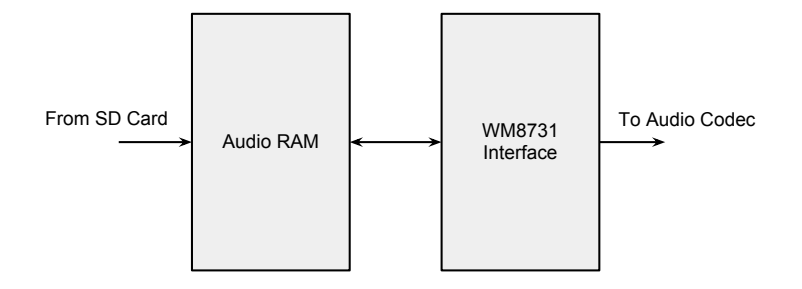

K ロ ▶ K 레 ▶ K 코 ▶ K 코 ▶ │ 코 │ K 9 Q Q ·

## FFT Equations

$$
X_k = \sum_{n=0}^{N-1} x_n e^{-\frac{2\pi j}{N}nk}
$$
 (1)

K ロ ▶ K @ ▶ K 할 ▶ K 할 ▶ | 할 | X 9 Q @

$$
X_k = \begin{cases} E_k + e^{-\frac{2\pi j}{N}k} O_k & \text{if } k < N/2\\ E_{k - N/2} - e^{-\frac{2\pi j}{N}(k - N/2)} O_{k - N/2} & \text{if } k \ge N/2. \end{cases}
$$
 (2)

### FFT Top-Level

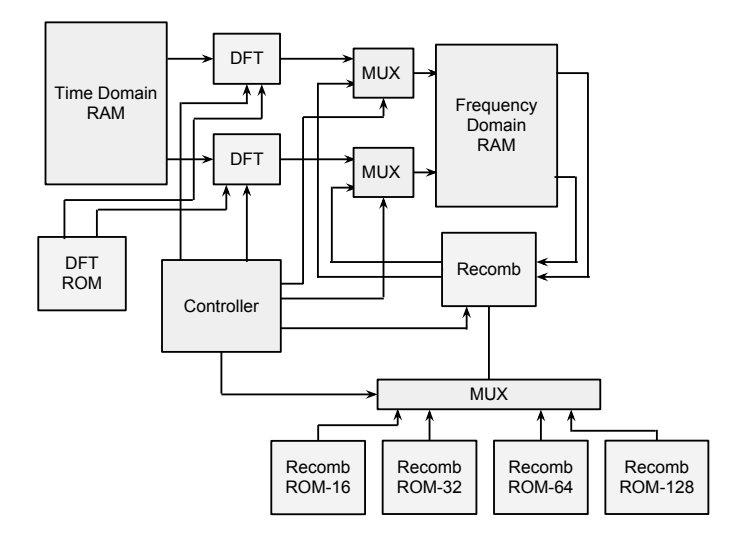

DFT Unit

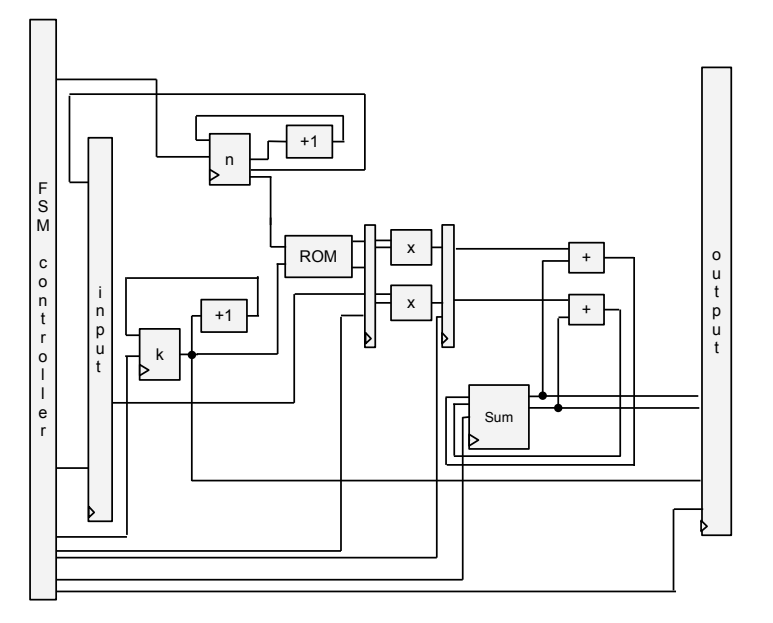

メロトメ 御 トメ きょくきょ  $\equiv$  990

### Recombination Unit

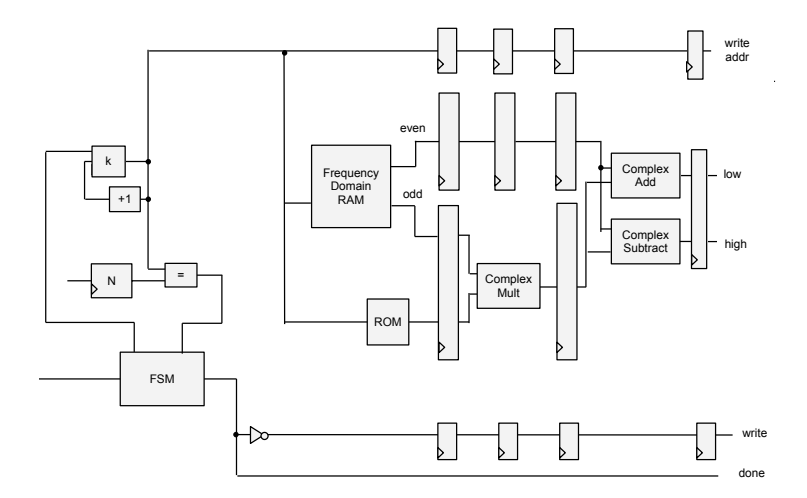

K ロ ▶ K @ ▶ K 할 > K 할 > 1 할 > 1 9 Q Q \*

## Complex Multiplier

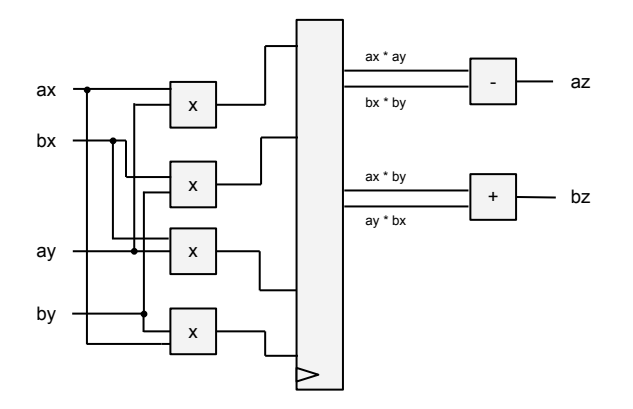

メロメ メ都 メメ きょくきょ È  $2990$ 

#### Visualizer

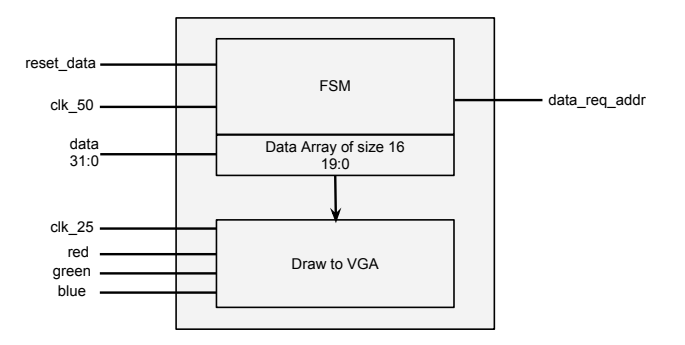

K ロ ▶ K @ ▶ K 할 ▶ K 할 ▶ | 할 | X 9 Q @

### Conductor

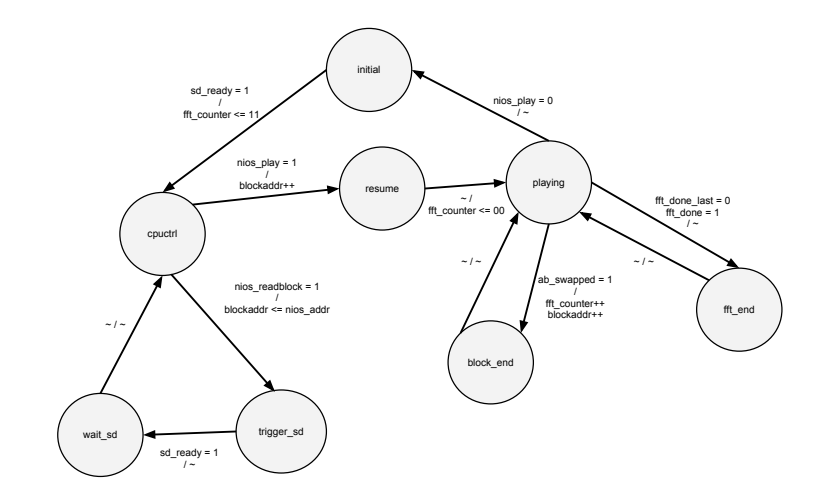

K ロ ▶ K @ ▶ K 할 > K 할 > 1 할 > 1 9 Q Q \*

#### Software — Track Selection

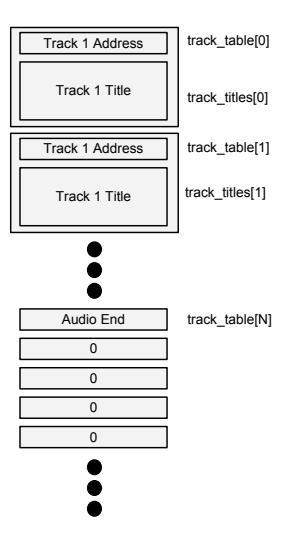

### The Hard Parts

Interfacing to external hardware (SD card, audio codec, visualizer)

- $\blacktriangleright$  Reducing Hardware Usage
- $\blacktriangleright$  Timing Issues

# Design Changes

- $\triangleright$  Removal of SRAM
- Adding Software Control

K ロ ▶ K 레 ▶ K 레 ▶ K 레 ≯ K 게 회 게 이 및 사 이 의 O

 $\blacktriangleright$  Display Changes

#### Lessons Learned

- $\blacktriangleright$  Connect components early
- $\blacktriangleright$  Implement modularized design
- $\blacktriangleright$  Testbench everything
- $\blacktriangleright$  Clearly define milestones
- $\triangleright$  Communicate often and clearly with each other and the adviser

K ロ ▶ K @ ▶ K 할 X X 할 X 및 할 X 이익C\*